# Arrays 2 - D

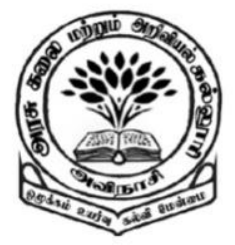

**By** 

Dr M. Senthilkumar Assistant Professor Department of Computer Science Government Arts and Science College, Avinashi - 641654

# 2 – D Array – Declaration

- $\checkmark$  Don't declare the size
- ✓ Create a Reference Variable
	- type name[ ][ ]; or type[ ][ ] name;

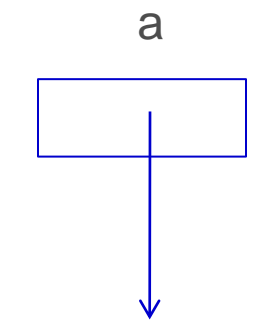

- ✓ Example
	- int a[ $\parallel$ ];

Points Nowhere

# 2 – D Array – Memory Allocation

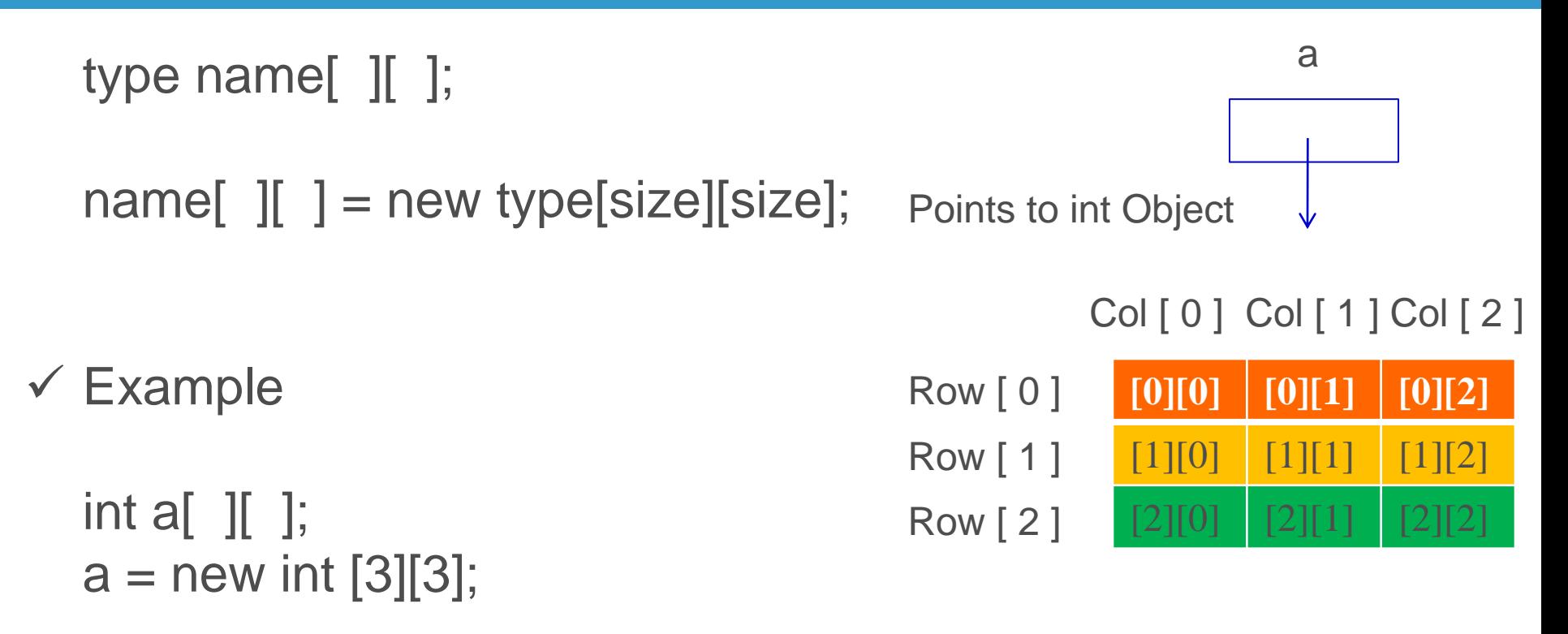

#### 2 – D Array – Memory Allocation

Col [0] Col [1] Col [2] Col [0] Col [1] Col [2]Col [0] Col [1] Col [2]

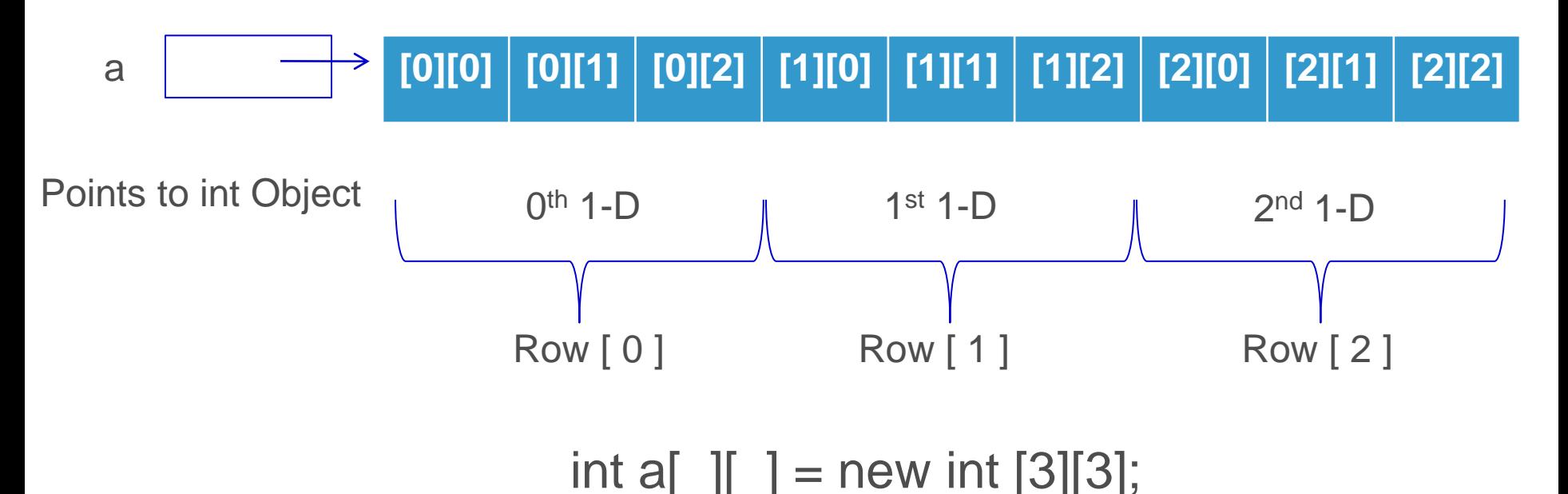

Col [0] Col [1] Col [2] Col [0] Col [1] Col [2]Col [0] Col [1] Col [2]

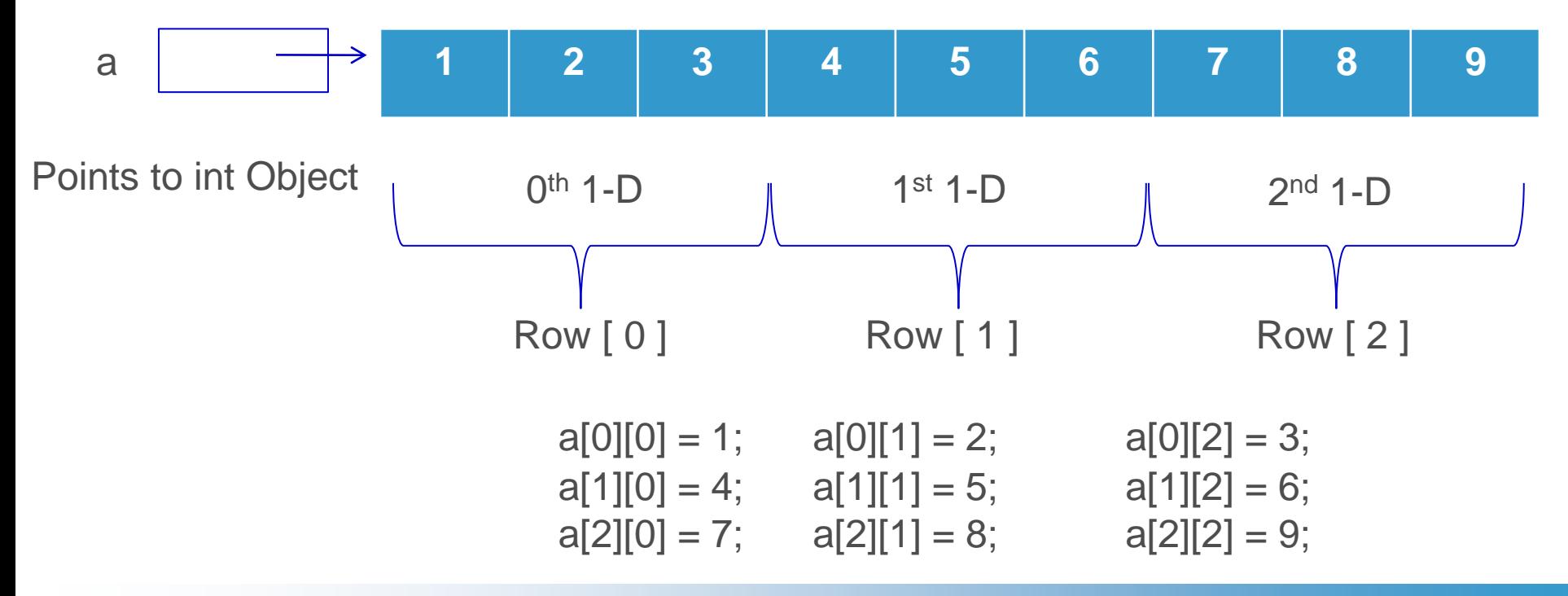

# Example1 – Array 2D

class Array\_2D\_Ex1

```
{ 
public static void main(String args[]) 
 { 
         int a[ \| ] = new int[3][3];
         a[0][0] = 1;a[0][1] = 2;a[0][2] = 3;a[1][0] = 4;a[1][1] = 5;
         a[1][2] = 6;a[2][0] = 7;
         a[2][1] = 8;a[2][2] = 9;
```
System.out.println(" The Given List is : "); for (int i = 0; i < 3; i++) for (int j = 0; j < 3; j++) { System.out.print("  $" + a[i][j];$ } System.out.println();

{

}

}

#### Example2 – Array 2D

{

}

```
class Array_2D_Ex2
 public static void main(String args[]) 
 { 
          int a[ ][ ] = {\{1,2,3\},\{4,5,6\},\{7,8,9\}\};System.out.println(" The Given List is : "); 
          for (int i = 0; i < 3; i++)
           {
                     for (int j = 0; j < 3; j++)
                      { 
                                System.out.print(" " + a[i][j];}
                     System.out.println();
           }
```
# Example3 – Array 2D

```
class Array_2D_Ex3
{ 
 public static void main(String args[]) 
 { 
           int a[ ][ ] = {\{1,2,3\},\{4,5,6\},\{7,8,9\}\;;int b[ ][ ] = {\{1,2,3\},\{4,5,6\},\{7,8,9\}\;; int c[ ][ ] = new int[3][3];
           System.out.println("Array - A : "); 
           for (int i = 0; i < 3; i++)
           {
                      for (int j = 0; j < 3; j++)
                      { 
                                 System.out.print(" " + a[i][j];}
                      System.out.println();
```
# Example4 – Array 2D

```
System.out.println("Array - B : "); 
          for (int i = 0; i < 3; i++)
           {
                     for (int j = 0; j < 3; j++){ 
                                System.out.print(" " + b[i][j];}
                     System.out.println();
           }
```
# Example4 – Array 2D

```
System.out.println("Array - C is initialized to zero: "); 
          for (int i = 0; i < 3; i++)
           {
                     for (int j = 0; j < 3; j++)
                      { 
                                c[i][j] = 0;}
                      System.out.println();
           }
```
# Example4 – Array 2D

```
System.out.println(" Array - C: "); 
          for (int i = 0; i < 3; i++)
           {
             for (int j = 0; j < 3; j++){ 
                     c[i][j] = a[i][j] + b[i][j];System.out.print(" " + c[i][j]);
              }
             System.out.println();
           }
```
}

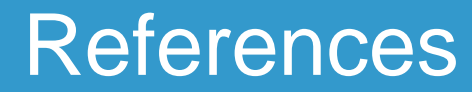

#### $\checkmark$  Programming with Java - A Primer - E. Balagurusamy, 3rd Edition, TMH

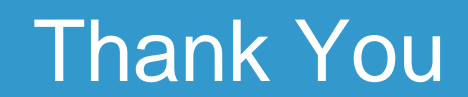